# **NODULA FORMATION**

## FORMATION – PAO / 3D / VIDÉO PARCOURS MOTION DESIGN

#### **OBJECTIFS & COMPÉTENCES PROFESSIONNELLES VISÉES**

- Optimisez vos compétences graphiques, réalisez des vidéos et animations 2D ou 3D : devenez motion designer !
- au métier de Motion Designer : graphisme, animation, réalisation d'effets spéciaux, ...

## **12 jours – 84 heures**

**INTER ou INTRA SUR-MESURE**

## **3600 €** en inter\*

\*pour les tarifs INTRA et demandeurs d'emploi : merci de nous consulter.

#### **Prérequis et accessibilité**

Connaissances de base de l'environnement informatique.

Si vous êtes en situation de handicap, merci de nous contacter afin que nous puissions vous accompagner et vous orienter au mieux dans votre demande et vos démarches.

#### **Moyens pédagogiques et encadrement**

Formation dispensée en présentiel ou à distance (sur demande) par un formateur expert en motion design : apports théoriques, exercices de mise en situation professionnelle.

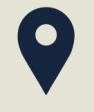

#### **LIEU DE FORMATION**

Modula Formation (Bordeaux Lac, Bayonne, Limoges, La Rochelle) et/ou à distance

#### **DÉLAIS D'ACCÈS**

Variable en fonction de votre statut, du financeur et de notre planning inter

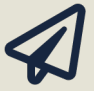

#### **SUITE DE PARCOURS**

Parcours PAO création Graphique - Adobe

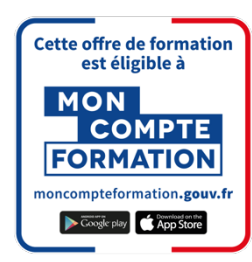

#### **Modalités d'évaluation :**

**PAO\_MOTDES-1**

Avant la formation : audit des besoins et du niveau

A la fin de la formation : évaluation de la compréhension et de l'assimilation des savoirs et savoirfaire par le formateur

**Formation qualifiante :** attestation de fin de formation (appelée « certificat de réalisation ») **Formation certifiante :** possibilité de passer la certification TOSA RS6205– éligible au CPF enregistrée depuis le 14/12/2022 auprès de France Compétences (valide 5 ans). Modula Formation possède l'habilitation du certificateur ISOGRAD pour faire passer la certification TOSA Illustrator sur le module de ce parcours correspondant.

#### **www.modula-formation.com**

**Raymond Manaud 33520 BRUGES**

### **PROGRAMME PARCOURS MOTION DESIGN**

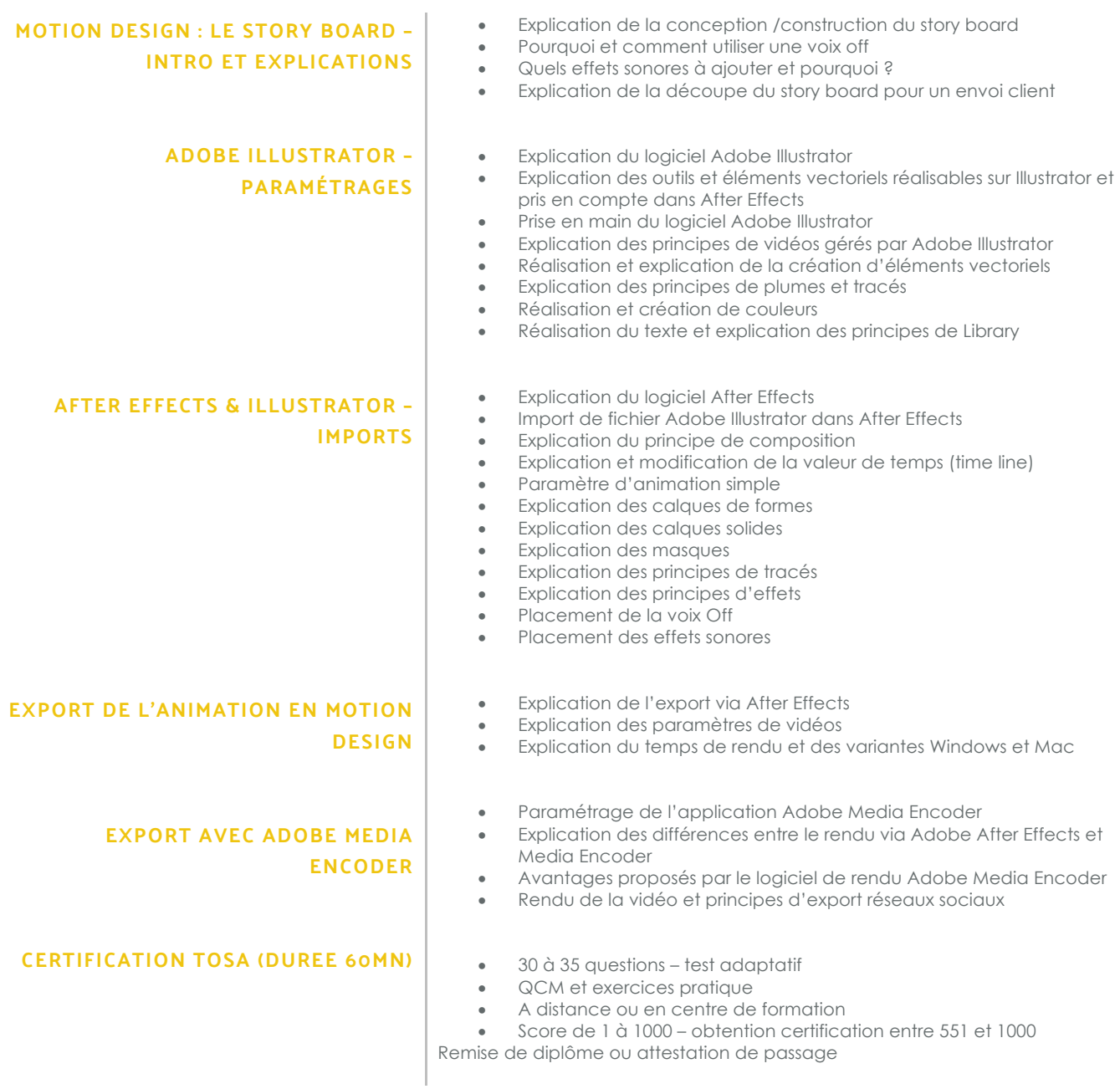

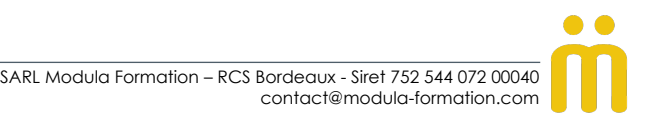